Приложение 2 к приказу Минприроды России от 16.09.2016 № 480

Форма

УТВЕРЖДАЮ: *OUUR* Первый заместитель начальника Главного управления лесного хозяйства Омской области О.Н.Шарапова

Дата 12.09.2011

 $V$ .

# Акт

# лесопатологического обследования № 132

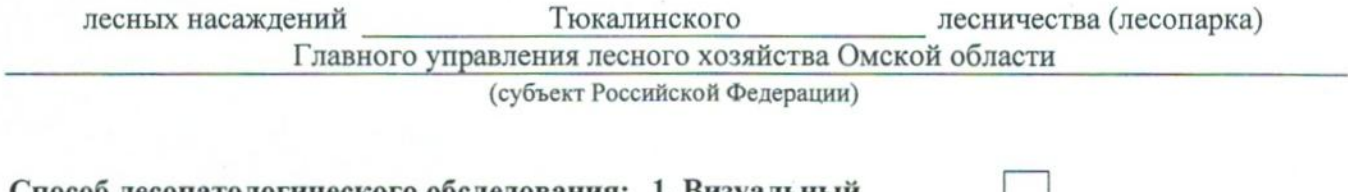

Спосоо лесопатологического обследования: 1. Визуальный

2. Инструментальный

## Место проведения

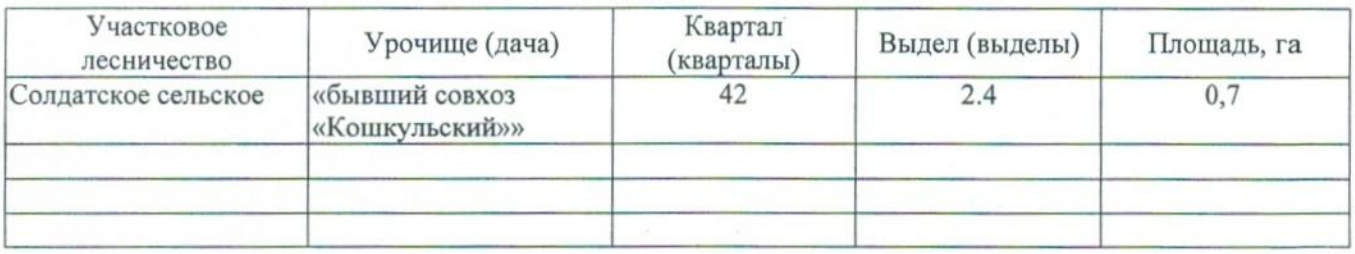

Лесопатологическое обследование проведено на общей площади  $0,7$  га.

# 2. Инструментальное обследование лесного участка.\*

2.1. Фактическая таксационная характеристика лесного насаждения соответствует  $(He)$ соответствует) (нужное подчеркнуть) таксационному описанию. Причины несоответствия: Лесоустройство 1985

Ведомость лесных участков с выявленными несоответствиями таксационным описаниям приведена в приложении 1 к Акту.

**V** 

# 2.2. Состояние насаждений: с нарушенной устойчивостью

с утраченной устойчивостью

## причины повреждения:

868/устойчивый низовой пожар 4-10 летней давности высокой интенсивности

# Заселено (отработано) стволовыми вредителями:

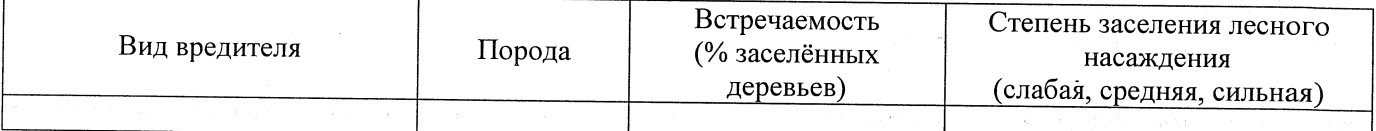

#### Повреждено огнём:

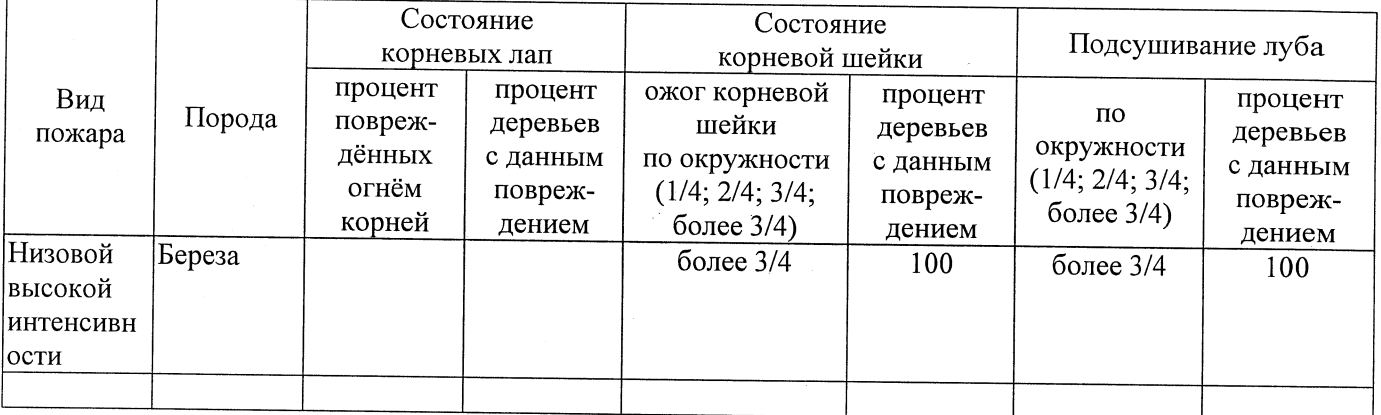

## Поражено болезнями:

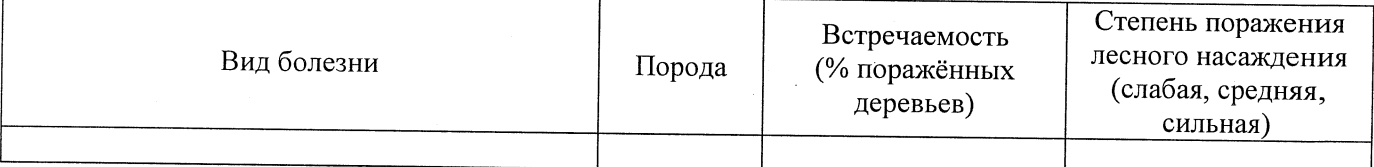

#### 2.3. Выборке подлежит 100 % деревьев,

в том числе: ослабленных % (причины назначения) сильно ослабленных % (причины назначения) % (причины назначения)  $868/yc$ тойчивый низовой пожар 4-10 усыхающих 30 летней давности высокой интенсивности % (причины назначения) 868/устойчивый низовой пожар 4-10 свежего сухостоя 60 летней давности высокой интенсивности в том числе: свежего ветровала  $\frac{9}{6}$ : свежего бурелома  $\frac{9}{6}$ : старого ветровала %; (причины назначения) в том числе: старого бурелома  $\frac{9}{6}$ : старого сухостоя % (причины назначения) 868/устойчивый низовой пожар 4-10 10 летней давности высокой интенсивности 2.4. Полнота лесного насаждения после уборки деревьев, подлежащих рубке, составит  $0,0$ Критическая полнота для данной категории лесных насаждений составляет

 $0, 5$ 

### ЗАКЛЮЧЕНИЕ

В соответствии с ч. 4 ст 17 ЛК РФ « В защитных лесах сплошные рубки осуществляются в случаях, если выборочные рубки не обеспечивают замену лесных насаждений, утрачивающих свои средообразующие, водоохранные, санитарно-гигиенические, оздоровительные и иные полезные функции, на лесные насаждения, обеспечивающие сохранение целевого назначения защитных лесов и выполняемых ими полезных функций»

С целью предотвращения негативных процессов или снижения ущерба от их воздействия назначено:

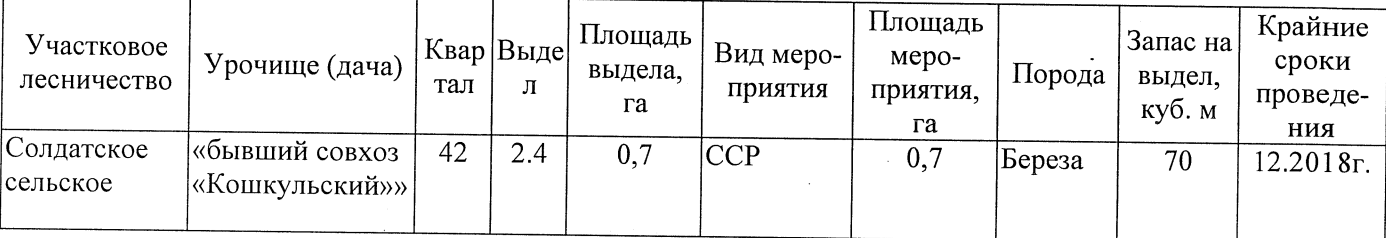

Ведомость перечета деревьев, назначенных в рубку, и абрис лесного участка прилагаются (приложение 2 и 3 к Акту).

Меры по обеспечению возобновления:

Мероприятия, необходимые для предупреждения повреждения или поражения смежных насаждений: Мониторинг смежных насаждений

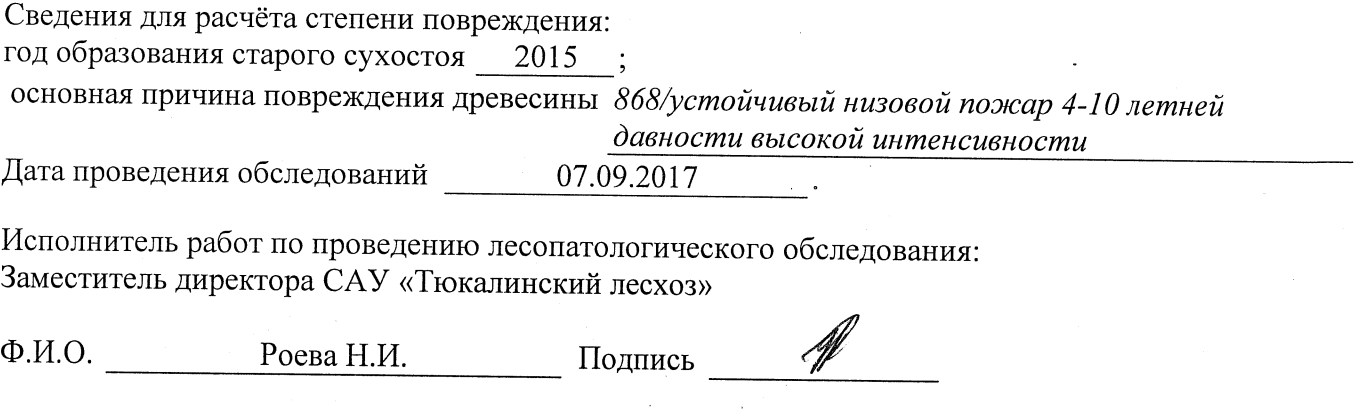

\* Раздел включается в акт в случае проведения лесопатологического обследования инструментальным способом.